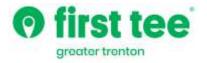

## Stay Connected!

## By Using Our New App on Your Smartphone

Each of the buttons on the App will provide you with direct access to our website

How to Upload to Your Smartphone (Please Scan the QRC Below)

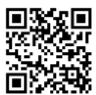

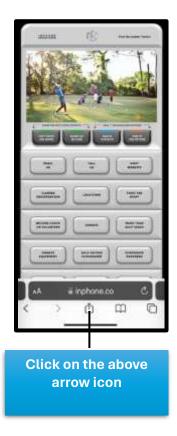

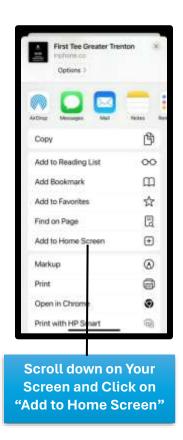

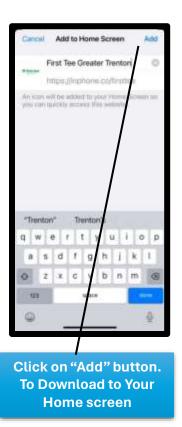

Once added, please open your Smartphone to locate your new First Tee - Greater Trenton App

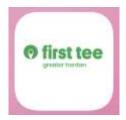